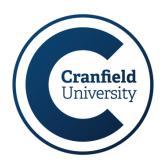

## **Automated Question Generation** for Delphi Studies

Tatjana Sidorenko

## CASE STUDY

systems. In order to understand different tools, techniques and procedures (TTPs) a list of potential attack possibilities needs to be created. To generate this list and to gather different opinions about the characteristics of the TTPs we chose to undertake a Delphi study. However, there is a lack of flexible, free and computerized solutions available, which meant that a need for new tool-support has arisen.

## WHAT & WH

The Delphi approach works by sourcing and refining expert opinion of the Problem characteristics of various techniques, until a consensus is reached. In our application, the list of items that was considered was very large (314 items), which is beyond the scope of current solutions.

Solution

Qualtrics Delphi Toolkit (QDT) was designed to automate the generation of questions used in the study. It also allowed the use of random subsets of questions to ensure even distribution of questions across experts.

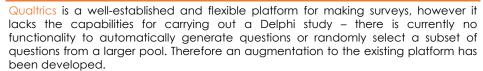

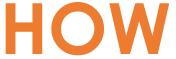

Qualtrics supports importing and exporting the surveys. It is these exported files that are processed in QDT.

QDT generates output files in the Qualtrics format, these can then be imported back into Qualtrics to create the final survey.

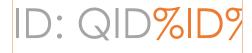

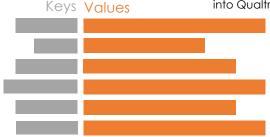

The principle behind the application is as follows:

- 1. A Qualtrics survey with question templates is exported. This template will later become complete questions. Additional settings, such as the order questions come in are also saved at this step.
- 2. The template file is loaded into the QDT application.
- 3. A separate list of question topics is also entered.
- A set of automatically generated questions is then added to the template survey file.
- 5. A output file is generated and imported back into Qualtrics.

QDT is...

The code will be available on Github at http://github.com/tasidonya

Tatjana Sidorenko, Cranfield University (tatjana.sidorenko@cranfield.ac.uk); Dr. Duncan Hodges, Cranfield University (d.hodges@cranfield.ac.uk); Dr. Oliver Buckley, University of East Anglia (o.buckley@uea.ac.uk)

Centre for Electronic Warfare, Information & Cyber, Cranfield University, Defence Academy - College of Management and Technology, Shrivenham, Wilts, SN6 8LA

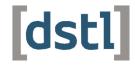

www.cranfield.ac.uk